# **Controlling PL/SQL Flow of Execution**

**You can change the logical flow of statements using conditional IF statements and loop control structures.** 

**Conditional IF statements:**

- **IF-THEN-END IF**
- **IF-THEN-ELSE-END IF**
- **IF-THEN-ELSIF-END IF**

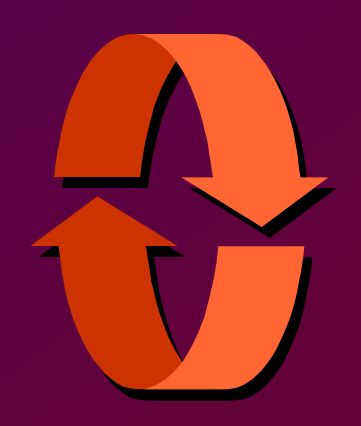

### **IF Statements**

#### **Syntax**

```
IF condition THEN
  statements;
[ELSIF condition THEN 
  statements;]
[ELSE 
  statements;]
END IF;
```
#### **Simple IF statement:**

### **Set the manager ID to 22 if the employee name is Osborne.**

```
IF v_ename = 'OSBORNE' THEN 
  v_mgr := 22;
END IF;
```
## **Simple IF Statements**

**Set the job title to Salesman, the department number to 35, and the commission to 20% of the current salary if the last name is Miller.**

```
. . .
IF v_ename = 'MILLER' THEN
 v_job := 'SALESMAN'; 
 v_deptno := 35;
 v new comm := sal * 0.20;
END IF;
. . .
```
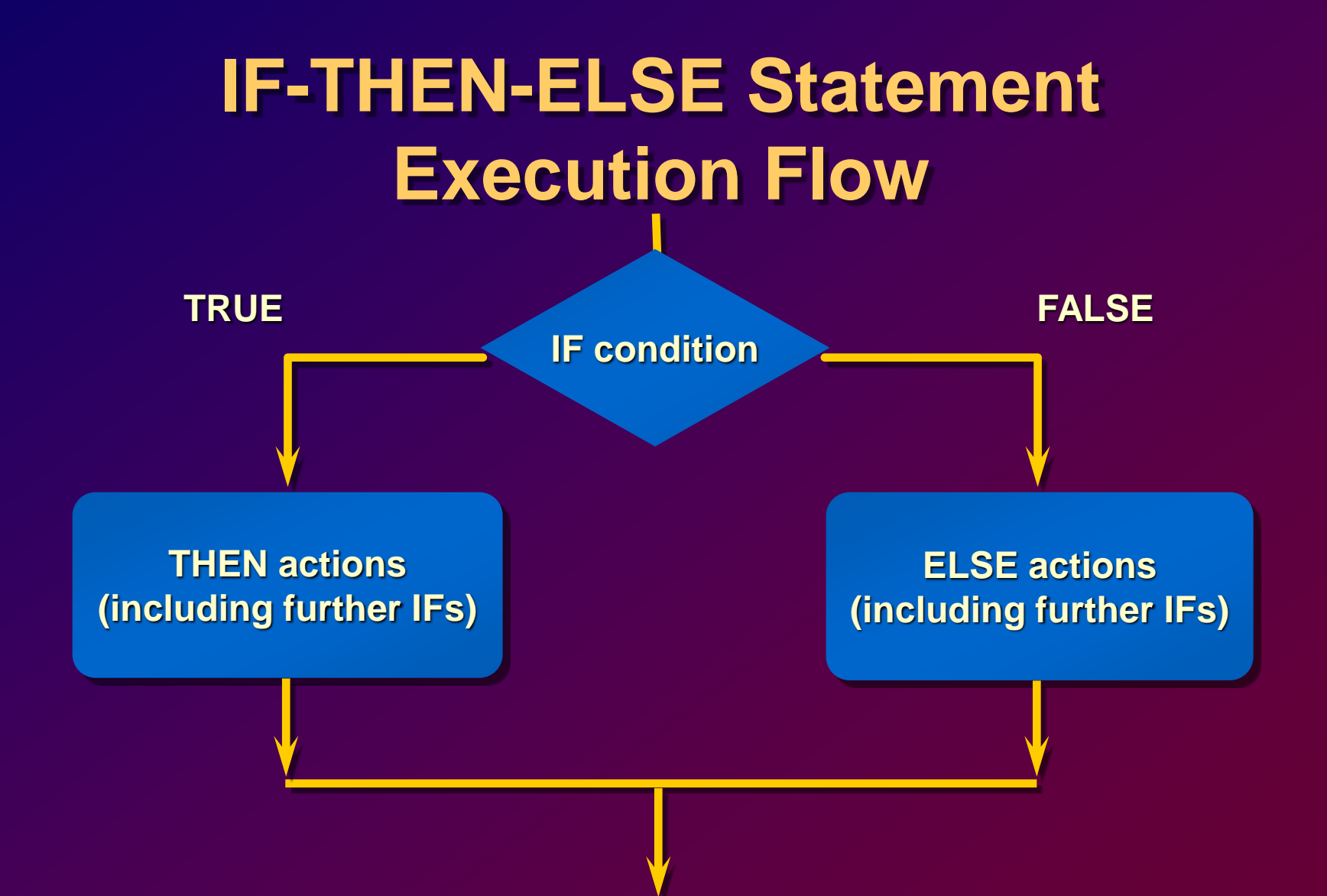

### **IF-THEN-ELSE Statements**

**Set a flag for orders where there are fewer than five days between order date and ship date.**

```
...
IF v_shipdate - v_orderdate < 5 THEN 
  v_ship_flag := 'Acceptable';
ELSE
  v_ship_flag := 'Unacceptable';
END IF;
...
```
# **IF-THEN-ELSIF Statement Execution Flow**

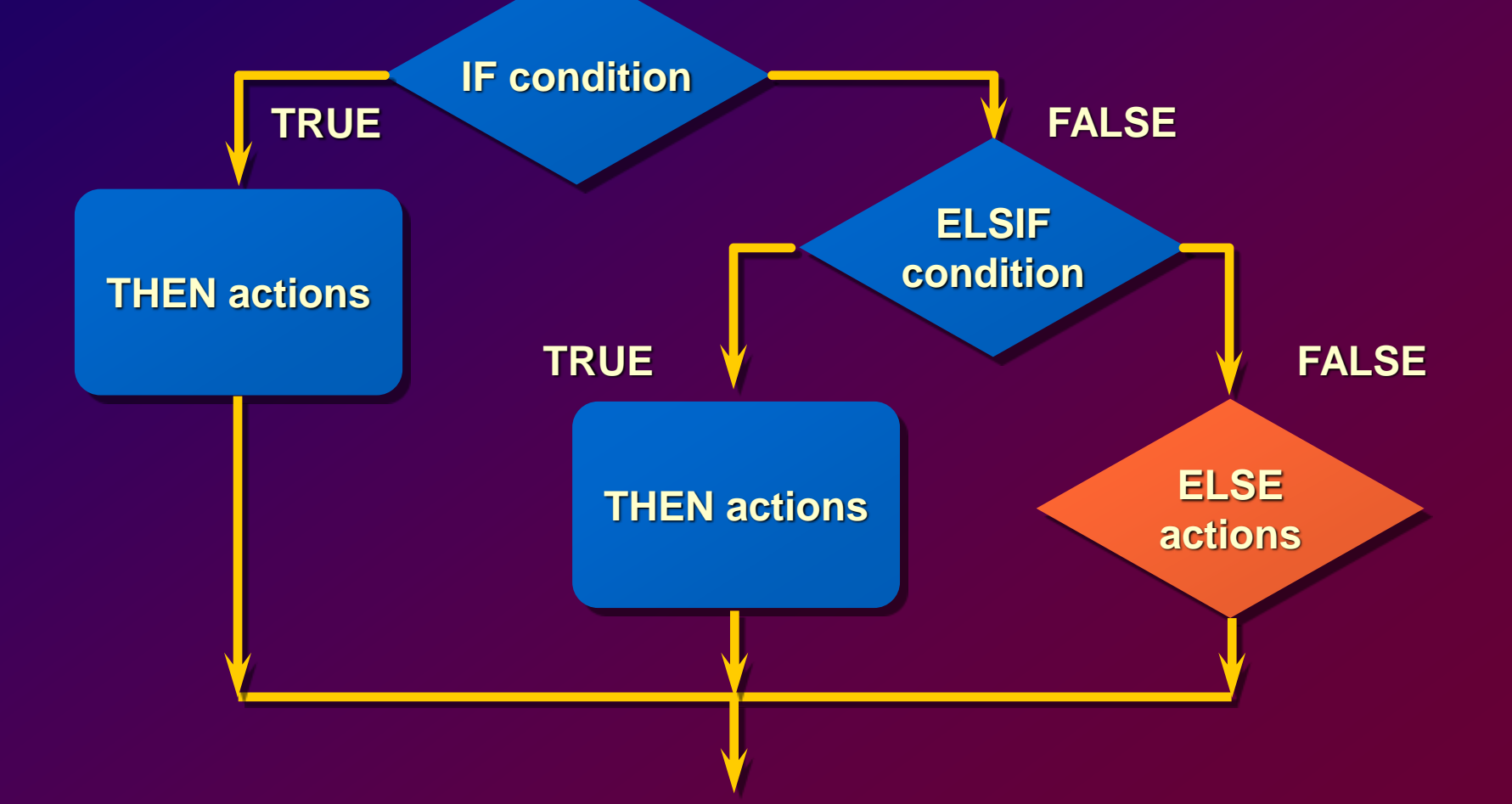

### **IF-THEN-ELSIF Statements**

**For a given value, calculate a percentage of that value based on a condition.**

```
. . .
IF v start > 100 THEN
  v_start := 2 * v_start;
ELSIF v_start >= 50 THEN 
  v_start := .5 * v_start;
ELSE
 v_start := .1 * v_start;
END IF;
. . .
```
# **Building Logical Conditions**

- **You can handle null values with the IS NULL operator.**
- **Any arithmetic expression containing a null value evaluates to NULL.**
- **Concatenated expressions with null values treat null values as an empty string.**

## **Logic Tables**

### **Build a simple Boolean condition with a comparison operator.**

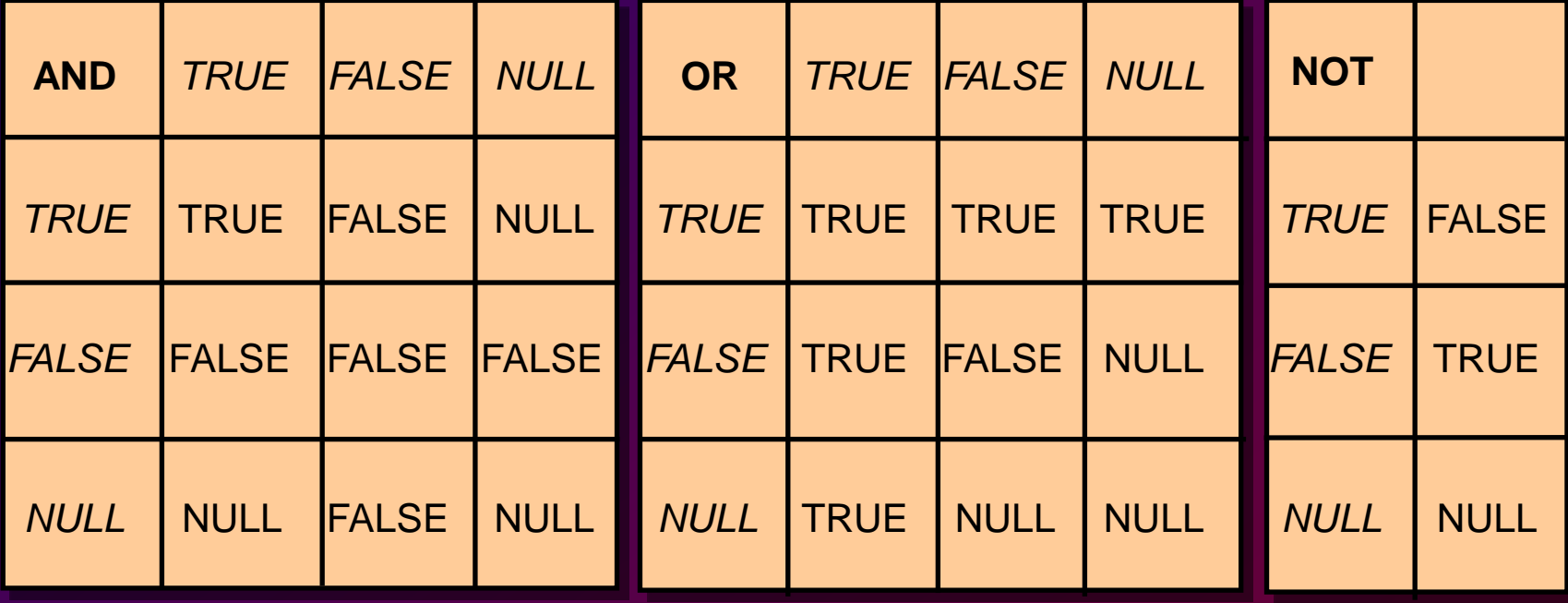

### **Boolean Conditions**

#### **What is the value of V\_FLAG in each case?**

**v\_flag := v\_reorder\_flag AND v\_available\_flag;** 

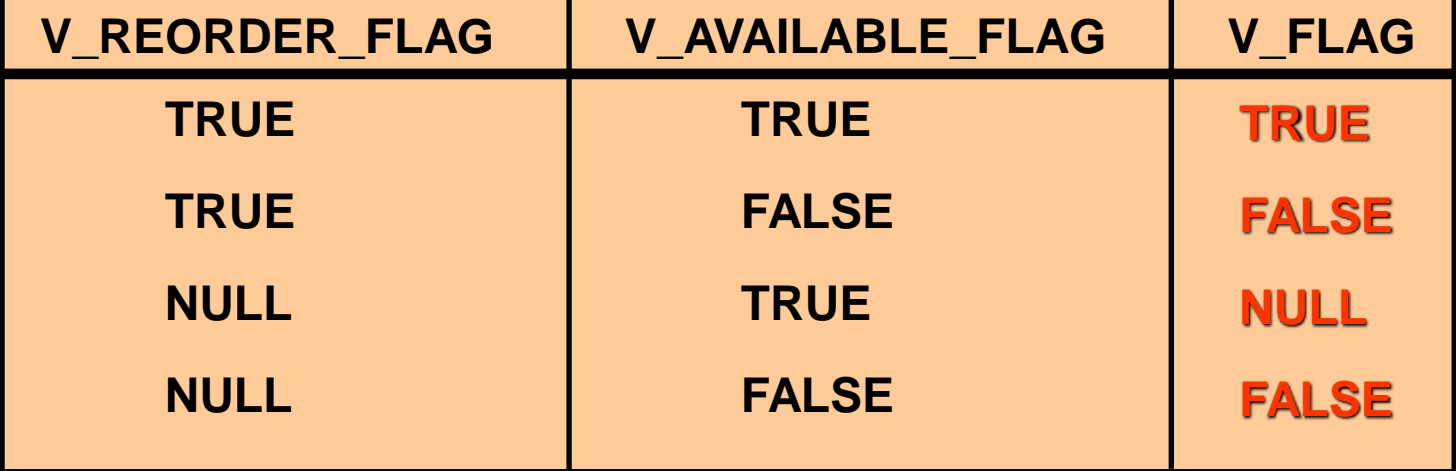

# **Iterative Control: LOOP Statements**

- **Loops repeat a statement or sequence of statements multiple times.**
- **There are three loop types:**
	- **Basic loop**
	- **FOR loop**
	- **WHILE loop**

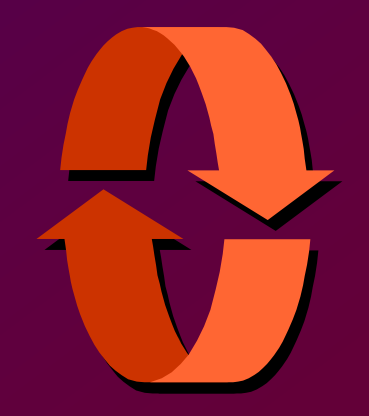

## **Basic Loop**

#### **Syntax**

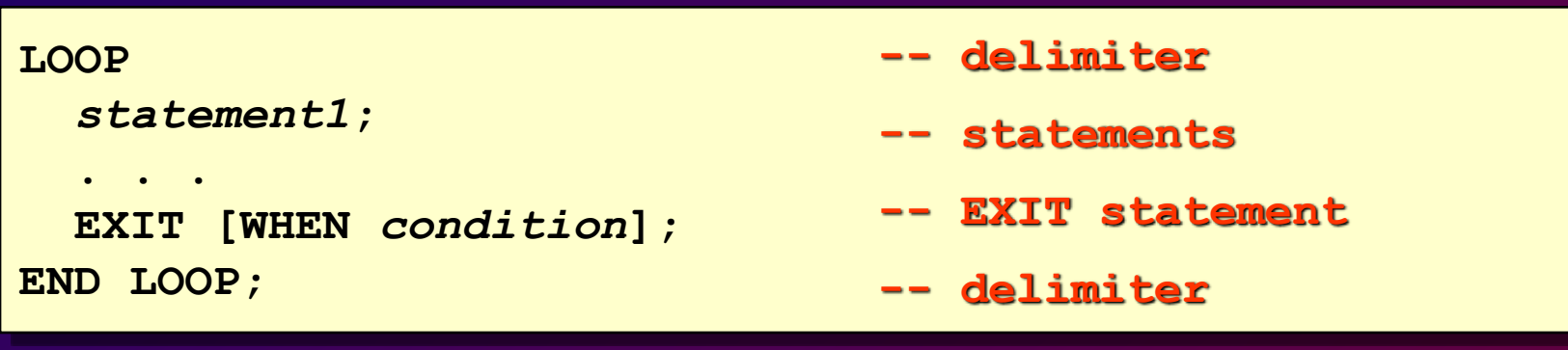

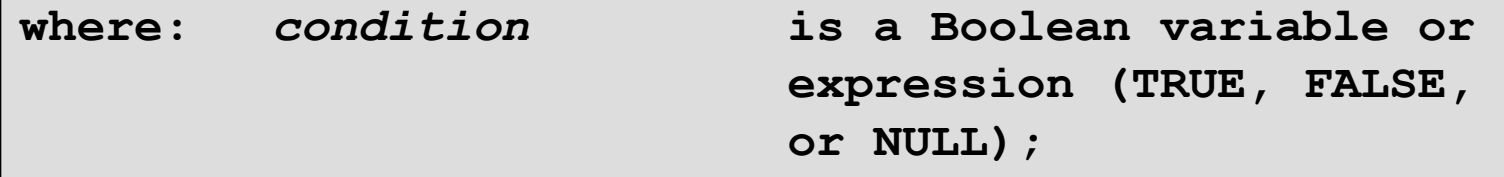

## **Basic Loop**

```
DECLARE
 v_ordid item.ordid%TYPE := 601;
 v_counter NUMBER(2) := 1;
BEGIN
  LOOP
    INSERT INTO item(ordid, itemid) 
      VALUES(v_ordid, v_counter);
    v counter := v counter + 1;
    EXIT WHEN v counter > 10;
 END LOOP;
END;
```
## **FOR Loop**

#### **Syntax**

```
FOR counter in [REVERSE] 
    lower_bound..upper_bound LOOP 
  statement1;
  statement2;
  . . .
END LOOP;
```
- **Use a FOR loop to shortcut the test for the number of iterations.**
- **Do not declare the index; it is declared implicitly.**

# **FOR Loop**

#### **Guidelines**

- **Reference the counter within the loop only; it is undefined outside the loop.**
- **Use an expression to reference the existing value of a counter.**
- **Do** *not* **reference the counter as the target of an assignment.**

## **FOR Loop**

#### **Insert the first 10 new line items for order number 601.**

```
DECLARE
 v_ordid item.ordid%TYPE := 601;
BEGIN
  FOR i IN 1..10 LOOP
    INSERT INTO item(ordid, itemid) 
      VALUES(v_ordid, i);
 END LOOP;
END;
```
# **WHILE Loop**

### **Syntax**

**WHILE** *condition* **LOOP** *statement1***;** *statement2***;**

**. . . END LOOP;** **Condition is evaluated at the beginning of each iteration.**

#### **Use the WHILE loop to repeat statements while a condition is TRUE.**

# **WHILE Loop**

```
ACCEPT p_new_order PROMPT 'Enter the order number: '
ACCEPT p_items -
  PROMPT 'Enter the number of items in this order: ' 
DECLARE
v_count NUMBER(2) := 1;
BEGIN
  WHILE v_count <= &p_items LOOP
    INSERT INTO item (ordid, itemid)
    VALUES (&p_new_order, v_count);
    v count := v count + 1;
  END LOOP;
  COMMIT;
END;
/
```
### **Nested Loops and Labels**

- **Nest loops to multiple levels.**
- **Use labels to distinguish between blocks and loops.**
- **Exit the outer loop with the EXIT statement referencing the label.**

## **Nested Loops and Labels**

```
...
BEGIN
  <<Outer_loop>>
  LOOP
    v_counter := v_counter+1;
  EXIT WHEN v counter>10;
    <<Inner_loop>>
    LOOP
      ...
      EXIT Outer_loop WHEN total_done = 'YES';
      -- Leave both loops
      EXIT WHEN inner done = 'YES';
      -- Leave inner loop only
      ...
    END LOOP Inner_loop;
    ...
  END LOOP Outer_loop;
END;
```